## **Dienstag, 26.02.2019, 13.05-15.30 Uhr – Fortgeschrittenenkurs Komplexere Anwendungen II: Geometrische Operationen: Schablonen und Schnitt**

## **Übungseinheit 1 – Schablonen erstellen**

Vorbereitung: Melden Sie sich an.

Aufgabe: Erstellen Sie Schablonen aus Kartenelementen.

Hintergrund: Beim Kartenzeichnen ist es hilfreich, den Kartenrahmen über eine Schablone zu erstellen. Damit werden überstehende Kartenelemente visuell verdeckt.

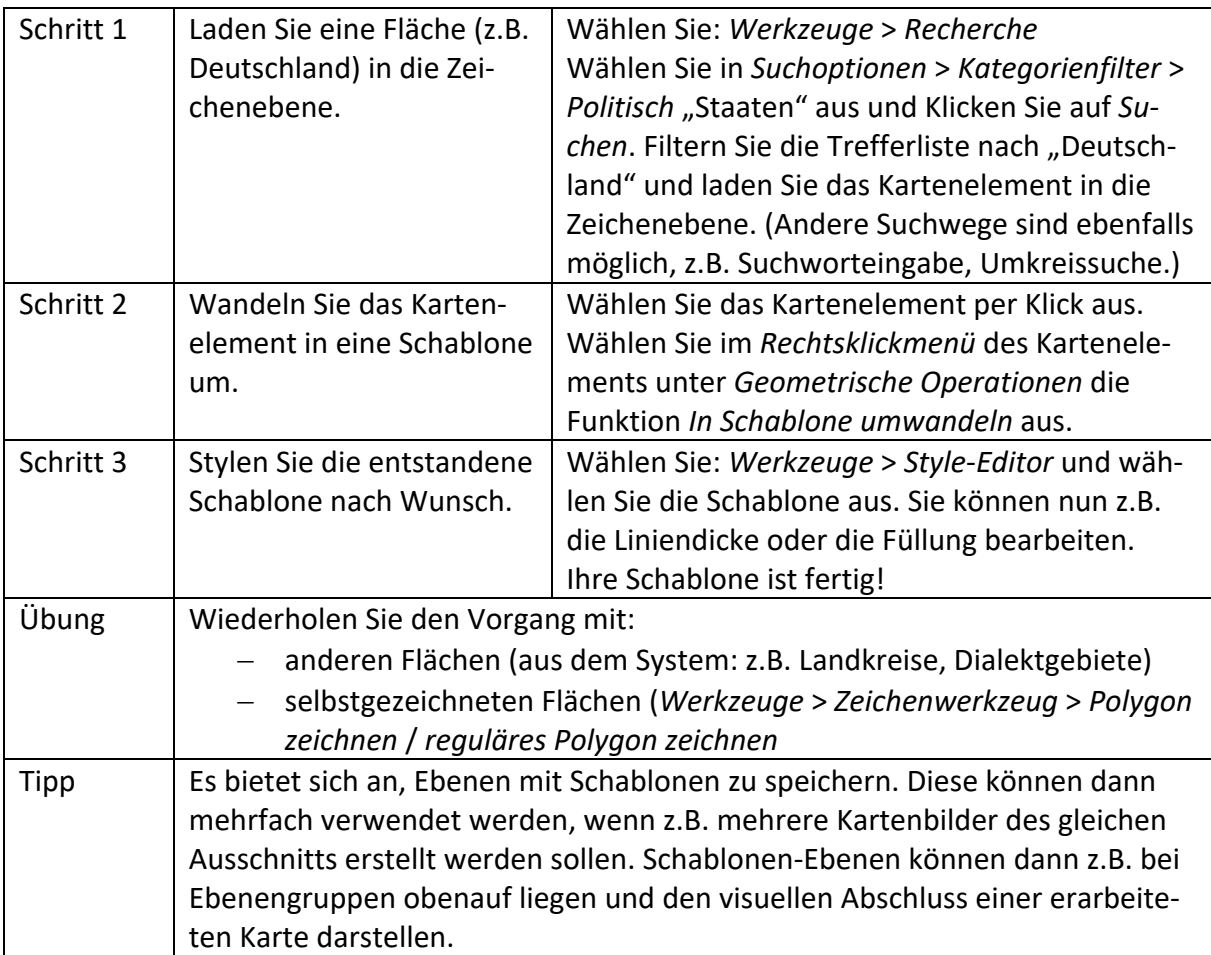

## **Übungseinheit 2 – Kartenelemente schneiden**

Vorbereitung: Melden Sie sich an.

- Aufgabe: Zeichnen Sie eine Karte der Haupt-Realisierungstypen von *nicht* (*Sprachatlas des Deutschen Reichs*, WA 218), indem Sie das Schnitt-Werkzeug verwenden.
- Hintergrund: Wenn Sie Karten abzeichnen oder Grundkarten erstellen, so lohnt es sich, Grenzverläufe nur einmal zu zeichnen und die angrenzenden Flächen daran zu schneiden.

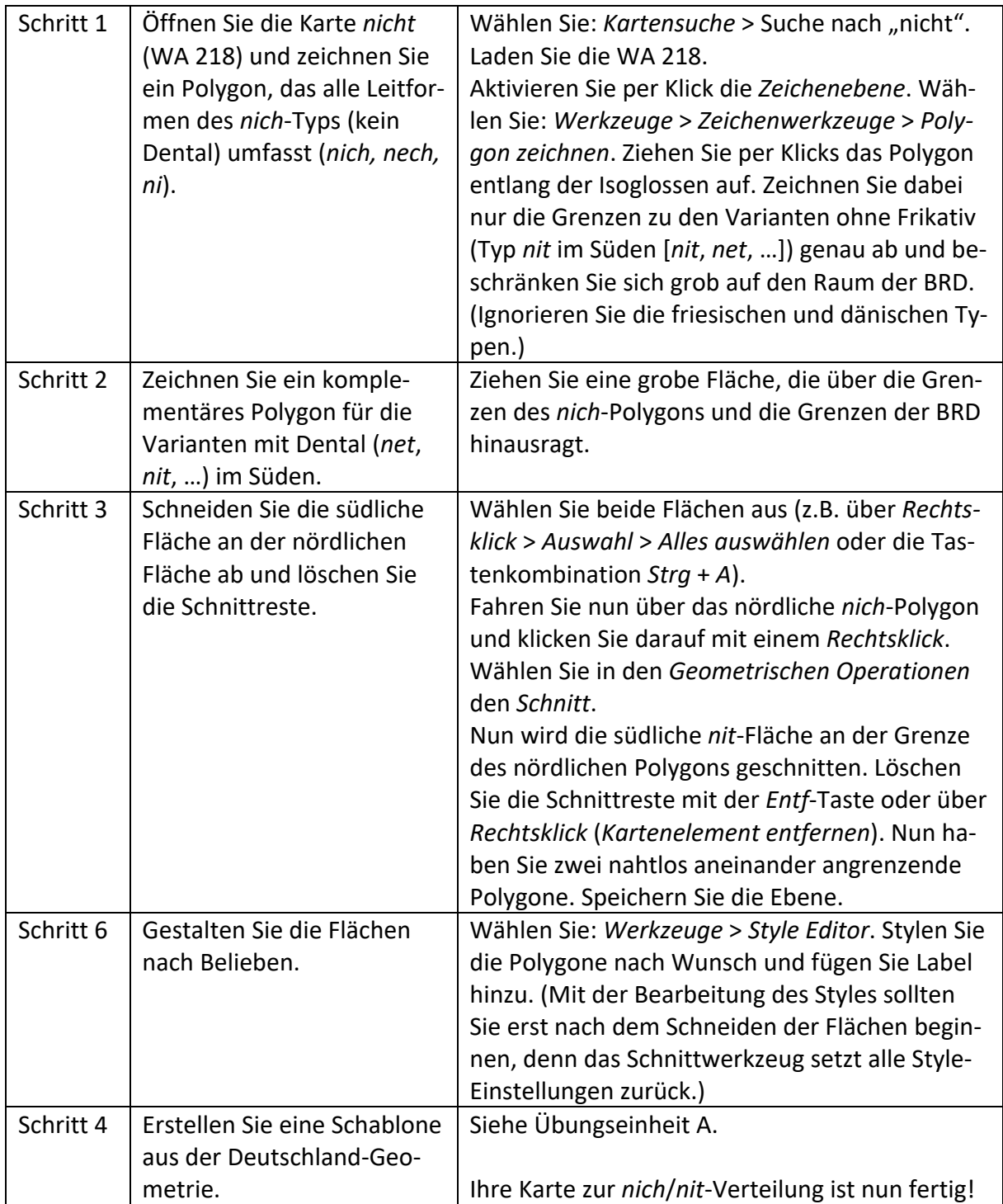